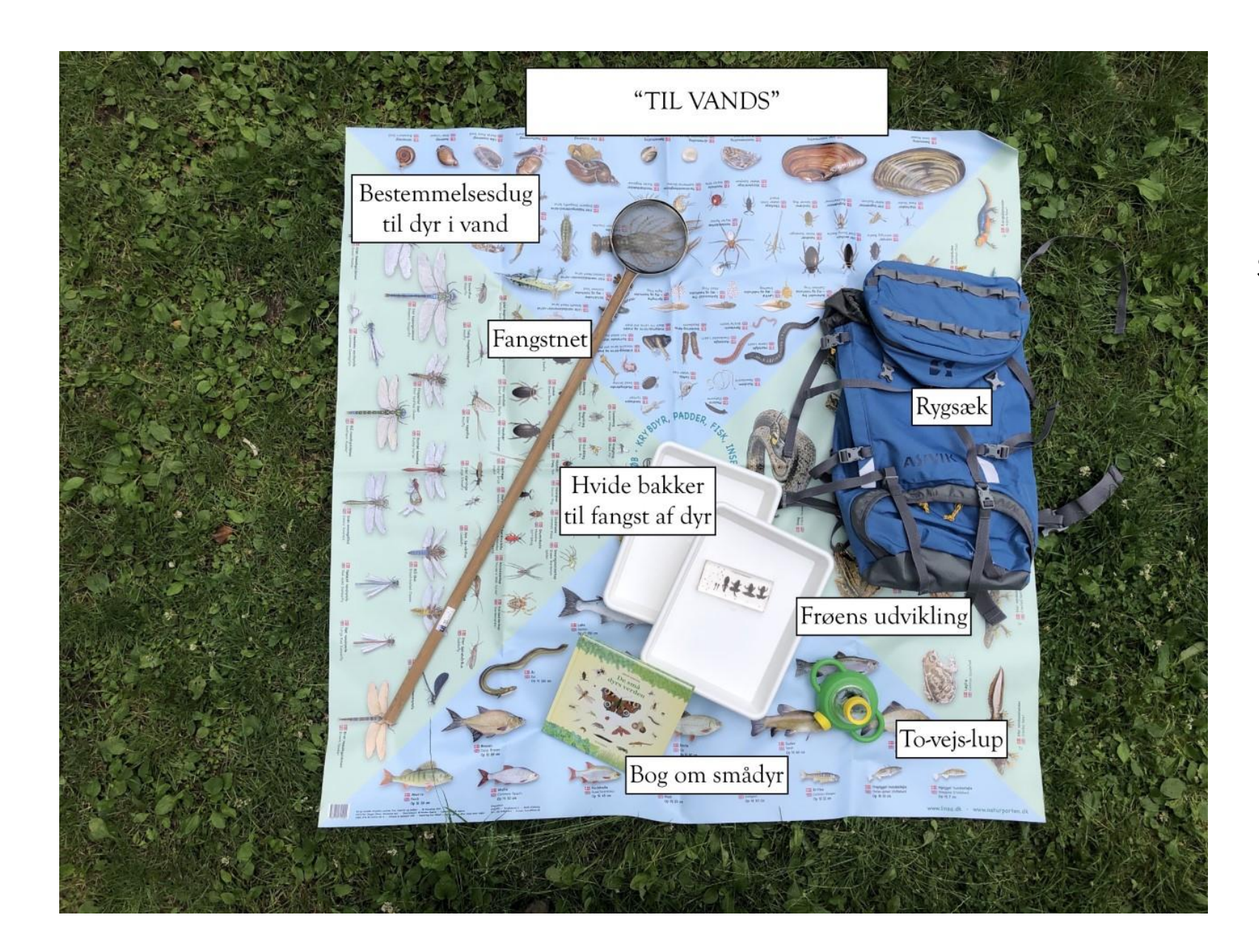

Scan QR-koden og se mere om indholdet i rygsækken

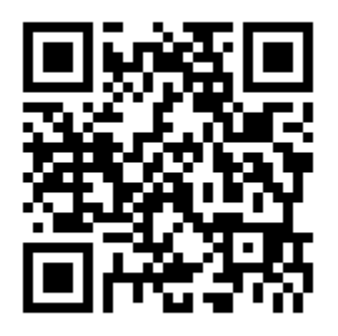